# Administrative Guide for the Second Annual General Meeting

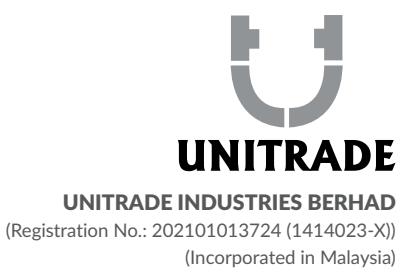

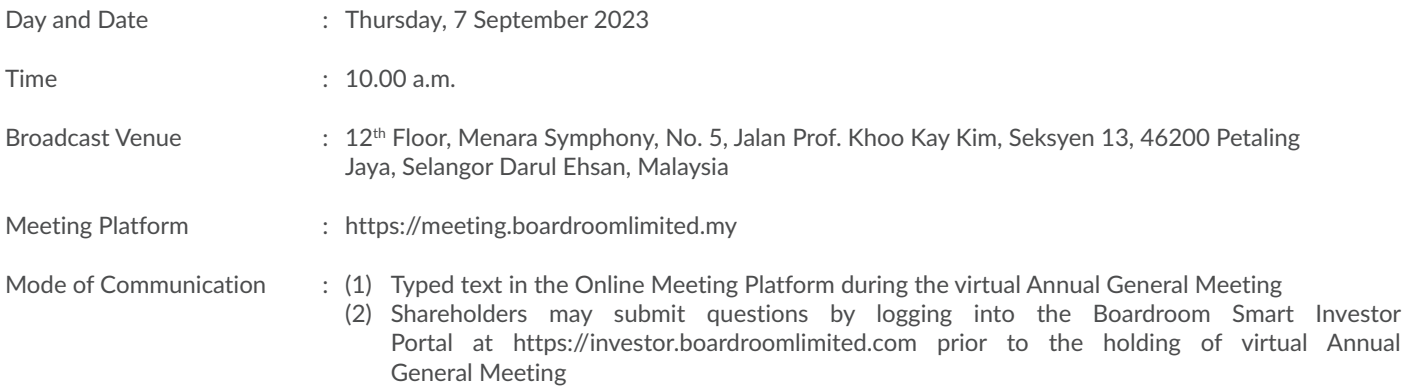

## MODE OF MEETING

The Second Annual General Meeting ("2<sup>nd</sup> AGM") of the Company will be held virtually through live streaming and online remote voting via Remote Participation and Electronic Voting ("RPEV") facility which is available on Boardroom Share Registrars Sdn Bhd ("Boardroom")'s website at https://meeting.boardroomlimited.my.

The Securities Commission Malaysia had on 7 April 2022, revised the Guidance Note and Frequently Asked Questions ("FAQs") on the conduct of General Meetings for Listed Issuers which was originally issued on 18 April 2020 (the "Guidance Note"), to allow general meetings during Transition to Endemic phase to be conducted virtually.

Pursuant to the Guidance Note, an online meeting platform can be recognised as the meeting venue or place under Section 327(2) of the Companies Act 2016 provided that the online platform is located in Malaysia.

This is also in line with Practices 12.1 and 13.3 of the Malaysian Code on Corporate Governance where boards are encouraged to have effective, transparent and regular communication with shareholders, including leveraging technology to promote shareholder participation, encourages companies to continue leveraging technology to conduct their general meetings during Emergency Movement Control Order period and respective phases under the National Recovery Plan, where safe distancing requirements remain. Ensuring the safety of the Company's shareholders, employees and other stakeholders remains the Company's top priority.

We strongly encourage you to participate in the 2<sup>nd</sup> AGM via the Virtual Meeting Facilities provided to exercise your right as a member of the Company to participate (including to pose questions to the Board of Directors and/or Management of the Company) and vote at the 2<sup>nd</sup> AGM. Alternatively, you may also appoint the Chairman of the Meeting as your proxy to attend and vote on your behalf at the AGM.

Kindly ensure that you are connected to the internet at all times to participate and vote when our virtual  $2^{nd}$  AGM has commenced. Therefore, it is your responsibility to ensure that connectivity for the duration of the meeting is maintained. Kindly note that the quality of the live webcast is dependent on the bandwidth and stability of the internet connection of the participants.

#### BROADCAST VENUE

The Broadcast Venue is strictly for the purpose of complying with Section 327(2) of the Companies Act 2016 which requires that the Chairman of the meeting to be present at the main venue. Shareholders or proxies are not allowed to be physically present at the Broadcast Venue as the venue is only meant to facilitate the conduct of the Virtual AGM. Shareholders or proxies who turn up at the Broadcast Venue would be requested to leave the venue politely.

#### ENTITLEMENT TO PARTICIPATE AND VOTE

In respect of deposited securities, only members whose names appear in the Record of Depositors on 25 August 2023 (General Meeting Record of Depositors) shall be eligible to participate the 2<sup>nd</sup> AGM or appoint proxy(ies) to participate and/or vote on his/her behalf.

## FORM(S) OF PROXY

Shareholders are encouraged to go online, participate and vote at the  $2<sup>nd</sup>$  AGM using remote participation and electronic voting facilities.

Shareholders who are unable to participate in our online  $2<sup>nd</sup> AGM$  are encouraged to appoint the Chairman of the Meeting as your proxy and indicate the voting instructions in the Form(s) of Proxy. Alternatively, you may use Boardroom Smart Investor Portal proxy appointment service to submit your proxy appointment.

Please take note that you must complete the Form(s) of Proxy for the 2<sup>nd</sup> AGM should you wish to appoint a proxy(ies).

Please ensure that the original Form(s) of Proxy is deposited at our Share Registrar's office not less than forty-eight (48) hours before the time appointed for holding the meeting at the following address:-

#### Boardroom Share Registrars Sdn. Bhd.

11<sup>th</sup> Floor, Menara Symphony No. 5, Jalan Prof. Khoo Kay Kim Seksyen 13, 46200 Petaling Jaya Selangor Darul Ehsan Malaysia

General Line : 603-7890 4700

Alternatively, you may deposit your Form(s) of Proxy by electronic means through the Share Registrar's website, Boardroom Smart Investor Online Portal (kindly refer to Step 2, Remote Participation and E-Voting below) at https://investor.boardroomlimited.com to log in and deposit your Form(s) of Proxy electronically, not less than forty-eight (48) hours before the meeting.

#### REVOCATION OF PROXY

If you have submitted your Form(s) of Proxy and subsequently decide to appoint another person or wish to participate in our  $2<sup>nd</sup>$  AGM by yourself, please write in to bsr.helpdesk@boardroomlimited.com to revoke the earlier appointed proxy forty-eight (48) hours before the meeting.

#### VOTING PROCEDURE

The voting procedure will be conducted by poll in accordance with Rule 8.31A of the ACE Market Listing Requirements of Bursa Malaysia Securities Berhad. The Company has appointed Boardroom Share Registrars Sdn. Bhd. ("Boardroom") as Poll Administrator to conduct the poll by way of electronic voting ("e-voting") and Sky Corporate Services Sdn Bhd as Independent Scrutineer to verify and validate the poll results.

During the 2<sup>nd</sup> AGM, the Chairman will invite the poll administrator to brief on the e-Voting housekeeping rules. The voting session will commence as soon as the Chairman calls for the poll to be opened and until such time when the Chairman announces the closure of the poll. Kindly refer to voting procedures under RPEV for guidance on how to vote remotely at https://investor.boardroomlimited.com.

For the purpose of this 2<sup>nd</sup> AGM, e-Voting will be carried out using personal smart mobile phones, tablets, personal computers or laptops. The Scrutineers will verify the poll result reports upon closing of the poll session by the Chairman. Thereafter, the Chairman will announce and declare whether the resolutions put to vote were successfully carried or not.

#### REMOTE PARTICIPATION AND E-VOTING

Please note that the remote participation and e-voting are available to individual member, corporate shareholder, authorised nominee and exempt authorised nominee.

You will be able to view a live webcast of the  $2<sup>nd</sup>$  AGM proceeding, ask questions and submit your votes in real time whilst the meeting is in progress.

Kindly follow the steps below on how to request for login ID and password:

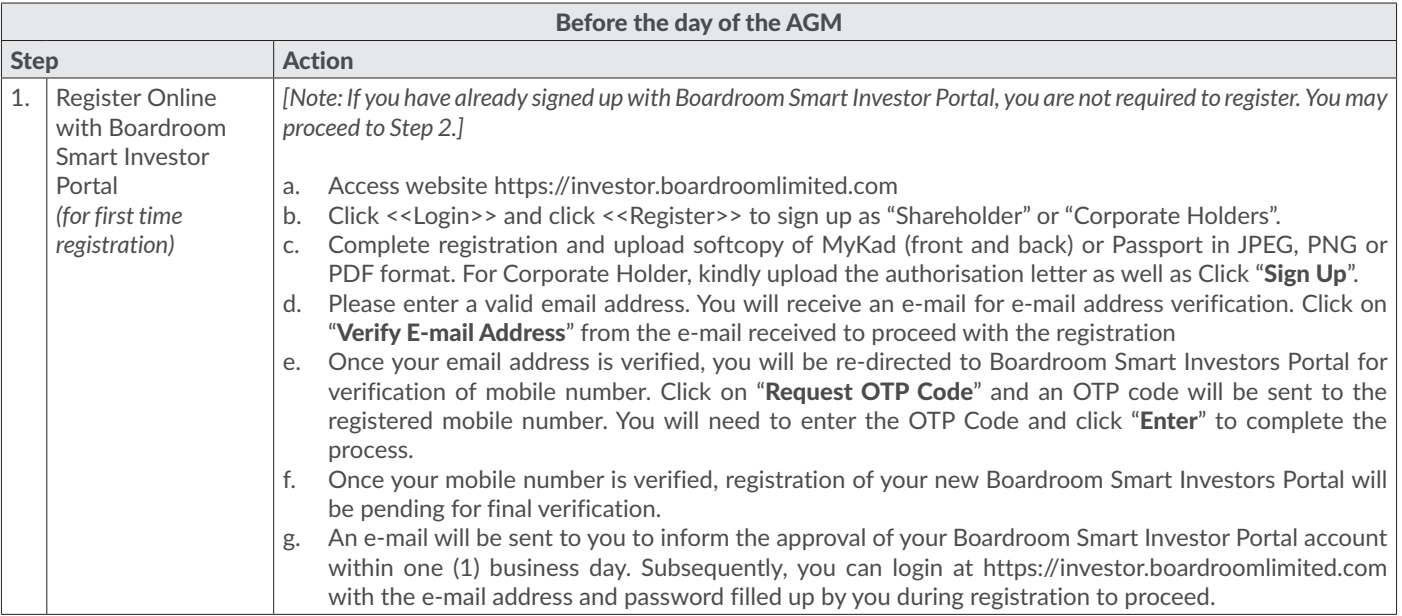

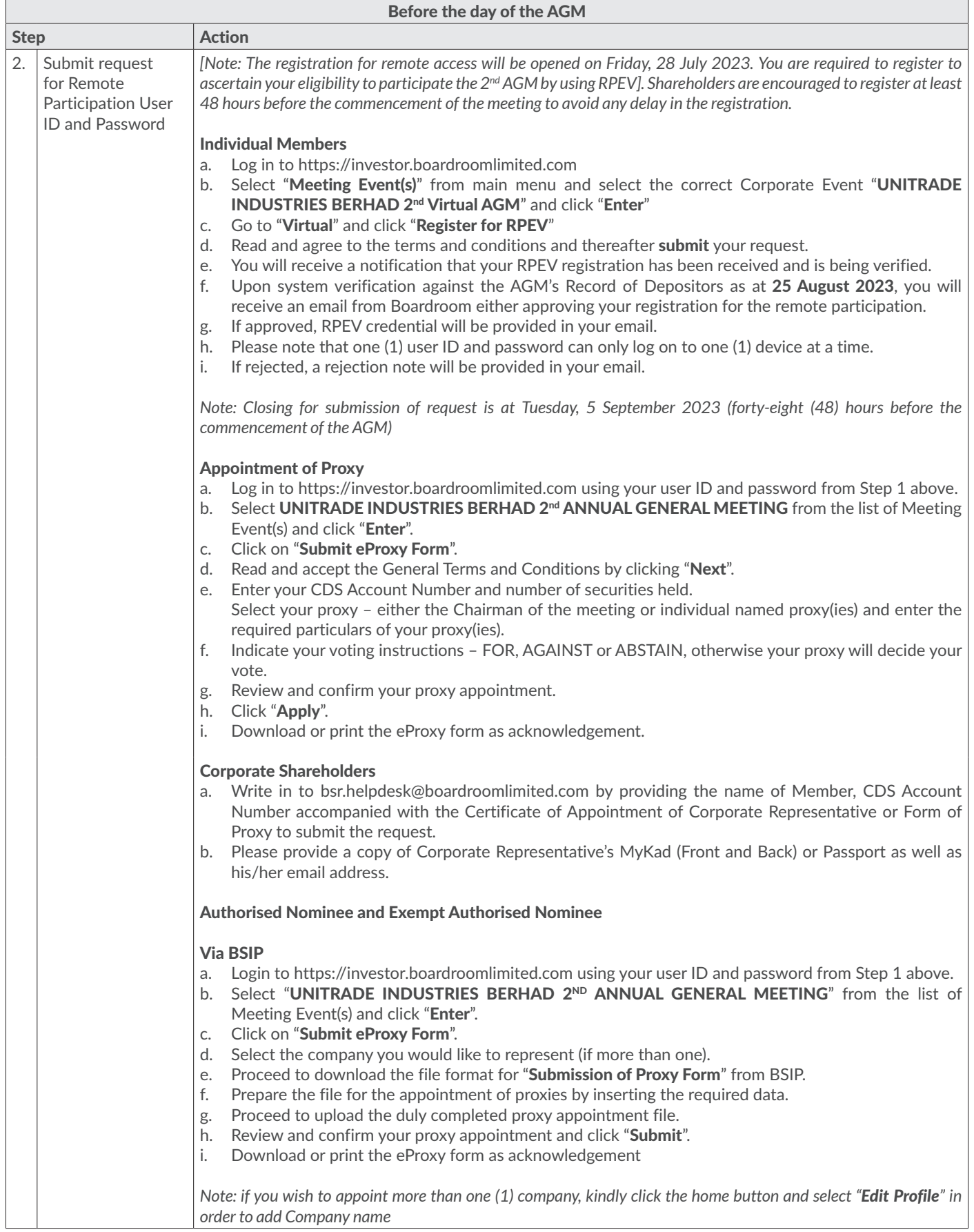

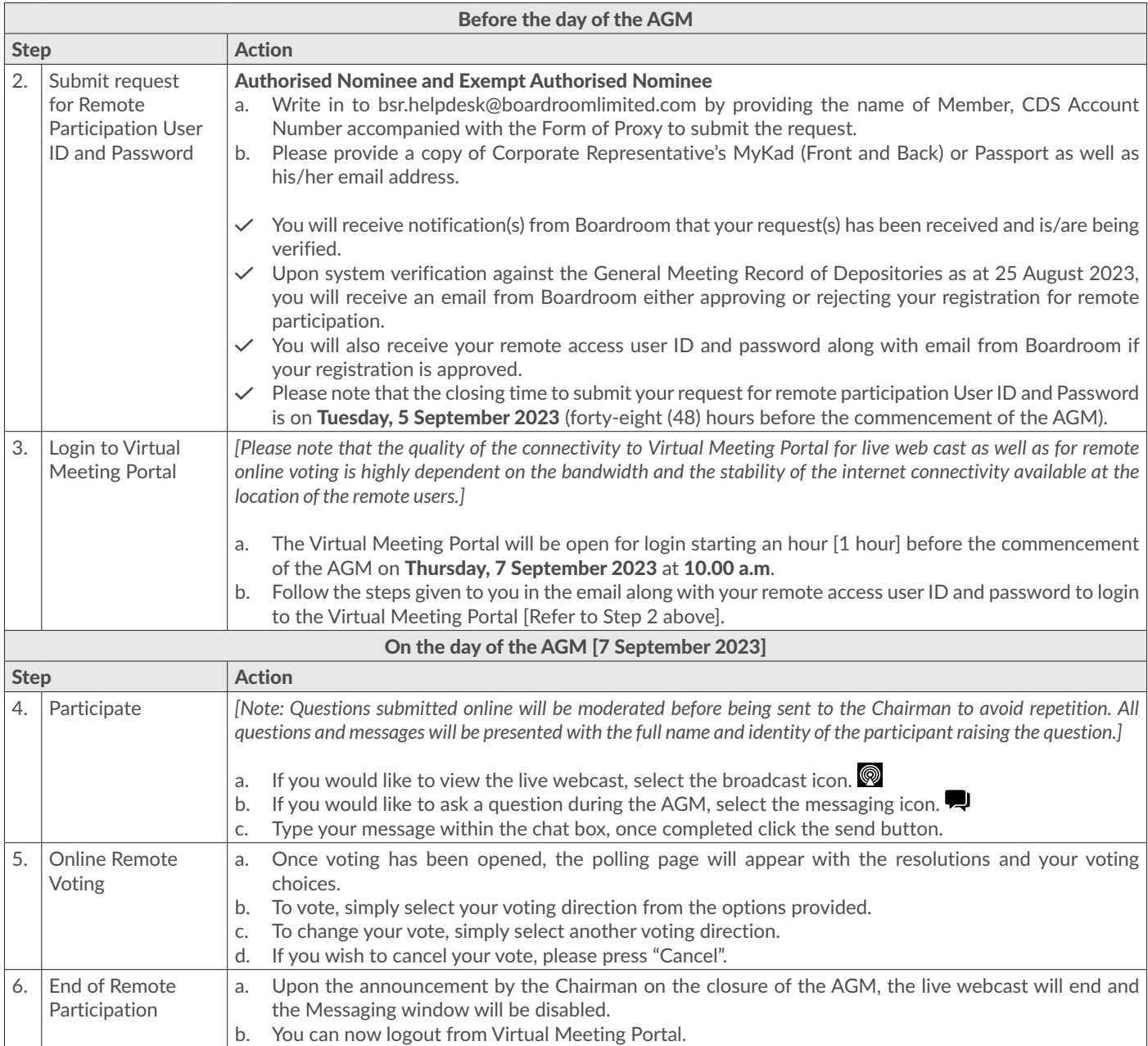

## NO VOUCHERS/DOOR GIFTS

There will be NO VOUCHER(S) OR ANY DOOR GIFT(S) for shareholders/proxies who participate in the AGM.

## NO RECORDING OR PHOTOGRAPHY AT THE AGM

Strictly no recording or photography of the AGM proceedings is allowed.

#### ENQUIRY

If you have any enquiries prior to the AGM, please contact the following during office hours from Mondays to Fridays (except for public holidays):

## Boardroom Share Registrars Sdn. Bhd.

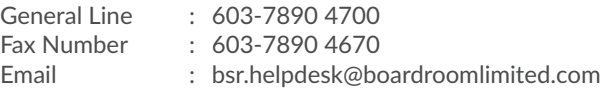

## PERSONAL DATA POLICY

By registering for the remote participation and electronic voting meeting and/or submitting the instrument appointing a proxy(ies) and/ or representative(s), the member of the Company has consented to the use of such data for purposes of processing and administration by the Company (or its agents); and to comply with any laws, listing rules, regulations and/or guidelines. The member agrees that he/she will indemnify the Company in respect of any penalties, liabilities, claims, demands, losses and damages as a result of the shareholder's breach of warranty.